Video Tutorial [Microsoft](http://myfiles.ozracingcorp.com/document.php?q=Video Tutorial Microsoft Word 2007 Pdf) Word 2007 Pdf [>>>CLICK](http://myfiles.ozracingcorp.com/document.php?q=Video Tutorial Microsoft Word 2007 Pdf) HERE<<<

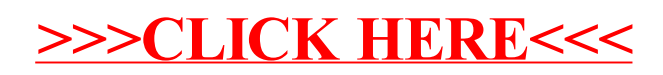